Hi,

I met one pr[oblem when ru](https://forum.gsi.de/index.php?t=usrinfo&id=1512)n reconstruction algorithms.

I once printed out lots of informations and found that this is caused by some abnormal momentum,(like 1e-346...) I have tried to modify FairTrackParP.cxx to discard this kind of events. But this is not a good

solution. Pls tell me if this has been solved.

**Thanks** 

----------------

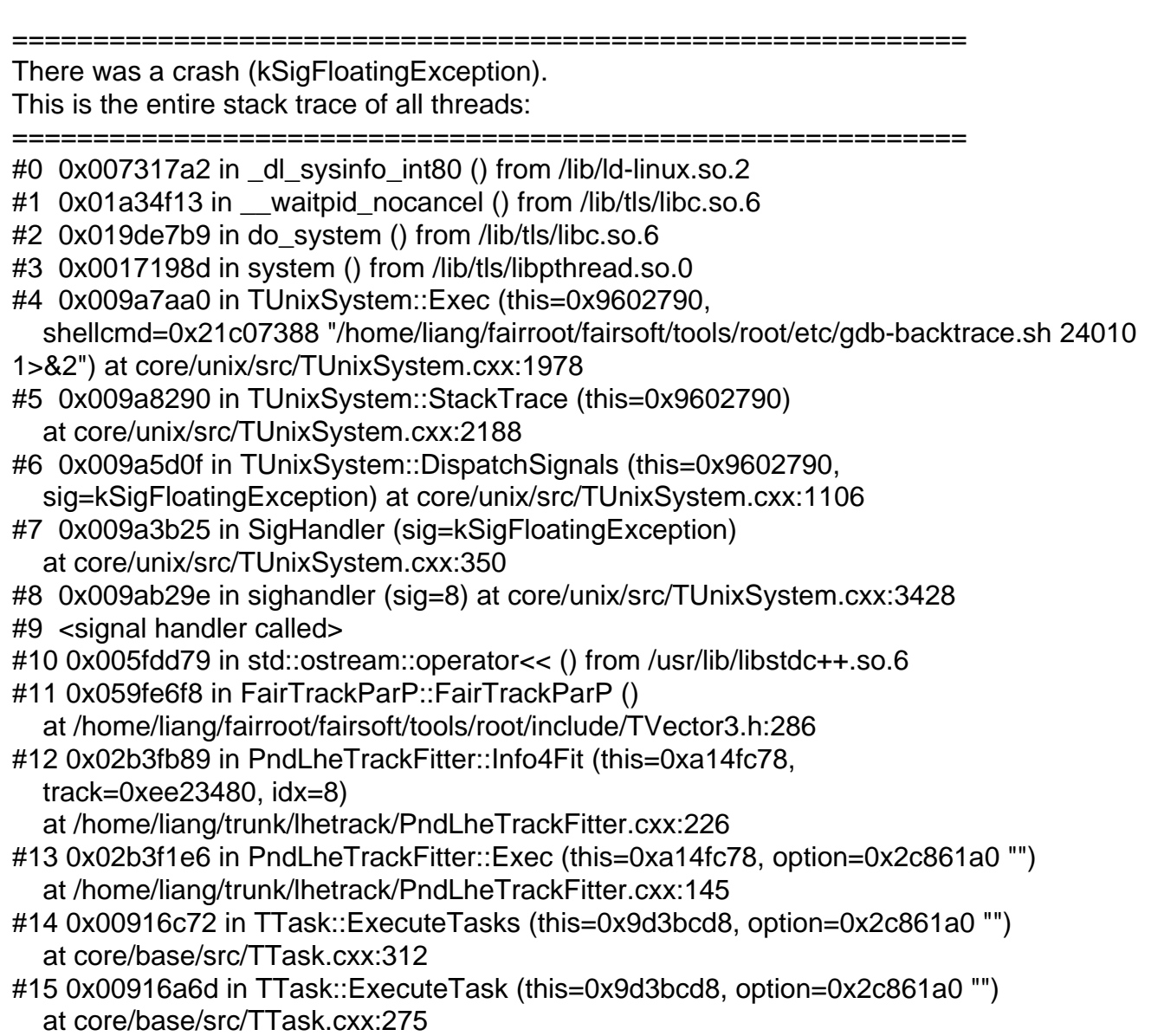

```
#16 0x02c273dc in FairRunAna::Run (this=0x9644690, Ev_start=0, Ev_end=2000)
   at /home/liang/trunk/base/FairRunAna.cxx:279
#17 0x02c5f552 in G__FairDict_669_0_5 (result7=0xbfebcfc0,
   funcname=0x96426f8 "\001", libp=0xbfeb2950, hash=0)
   at /home/liang/build/base/FairDict.cxx:9099
#18 0x00ed96a3 in Cint::G__ExceptionWrapper (
   funcp=0x2c5f49e <G__FairDict_669_0_5>, result7=0xbfebcfc0,
   funcname=0x96426f8 "\001", libp=0xbfeb2950, hash=0)
   at cint/cint/src/Api.cxx:385
#19 0x00f8d1a8 in G__execute_call (result7=0xbfebcfc0, libp=0xbfeb2950,
   ifunc=0x96426f8, ifn=0) at cint/cint/src/newlink.cxx:2332
#20 0x00f8d8c8 in G call cppfunc (result7=0xbfebcfc0, libp=0xbfeb2950,
   ifunc=0x96426f8, ifn=0) at cint/cint/src/newlink.cxx:2518
#21 0x00f6b957 in G interpret func (result7=0xbfebcfc0,
   funcname=0x9638c60 "Run", libp=0xbfeb2950, hash=309, p_ifunc=0x96426f8,
  funcmatch=1, memfunc_flag=1) at cint/cint/src/ifunc.cxx:5240
#22 0x00f50a14 in G getfunction (item=0x9562c16 "Run(0,nEvents)",
   known3=0xbfec022c, memfunc_flag=1) at cint/cint/src/func.cxx:2423
#23 0x01054262 in G__getstructmem (store_var_type=112, varname=0x9560c88 "u",
   membername=0x9562c16 "Run(0,nEvents)", tagname=0x9583240 "fRun",
   known2=0xbfec022c, varglobal=0x110a540, objptr=2)
   at cint/cint/src/var.cxx:6591
#24 0x01047ece in G__getvariable (item=0x9562c10 "fRun->Run(0,nEvents)",
   known=0xbfec022c, varglobal=0x110a540, varlocal=0x0)
   at cint/cint/src/var.cxx:5222
#25 0x00f434c8 in G getitem (item=0x9562c10 "fRun->Run(0,nEvents)")
   at cint/cint/src/expr.cxx:1882
#26 0x00f4185b in G__getexpr (expression=0x955b598 "fRun->Run(0,nEvents)")
   at cint/cint/src/expr.cxx:1464
#27 0x00fb6f4a in G__exec_function (statement=
0xbfec2510, pc=0xbfec254c,
   piout=0xbfec2544, plargestep=0xbfec2534, presult=0xbfec24e0)
   at cint/cint/src/parse.cxx:643
#28 0x00fc4e06 in G__exec_statement (mparen=0xbfec25b0)
   at cint/cint/src/parse.cxx:7083
#29 0x00f1b23c in G exec_tempfile_core (
   file=0x95581e0 " /home/liang/trunk/tutorials/analysis/psi3770/data_1/./run_reco_tpccombi.
C ", fp=0x0) at cint/cint/src/debug.cxx:250
#30 0x00f1c8da in G__exec_tempfile (
   file=0x95581e0 " /home/liang/trunk/tutorials/analysis/psi3770/data_1/./run_reco_tpccombi.
C ") at cint/cint/src/debug.cxx:798
#31 0x00fd20d9 in G__process_cmd (
   line=0x96358d8 ".X 
/home/liang/fairroot/fairsoft/tools/root/etc/plugins/TFile/P110_THDFSFil e.C ",
prompt=0x96059a4 "", more=0x960599c, err=0xbfeca7cc,
   rslt=0xbfeca7d0) at cint/cint/src/pause.cxx:3125
#32 0x00991fd6 in TCint::ProcessLine (this=0x9605980,
   line=0x96358d8 ".X 
/home/liang/fairroot/fairsoft/tools/root/etc/plugins/TFile/P110_THDFSFil e.C ",
error=0xbfecd404) at core/meta/src/TCint.cxx:419
#33 0x009923ab in TCint::ProcessLineSynch (this=0x9605980,
   line=0x96358d8 ".X
```
 $\mu$ home/liang/fairroo $\mu$ rairson $\mu$ tools/root/etc/plugins/TFile/Fil i $\sigma$ \_THDFSFile.C ", error=0xbfecd404) at core/meta/src/TCint.cxx:486 #34 0x008917d9 in TApplication::ExecuteFile ( file=0xbfecb3a3 "run\_reco\_tpccombi.C", error=0xbfecd404, keep=false) at core/base/src/TApplication.cxx:977 #35 0x00890ed0 in TApplication::ProcessFile (this=0x96331d0, file=0xbfecb3a3 "run\_reco\_tpccombi.C", error=0xbfecd404, keep=false) at core/base/src/TApplication.cxx:853 #36 0x00890dc7 in TApplication::ProcessLine (this=0x96331d0, line=0xbfecb3a0 ".x run\_reco\_tpccombi.C", sync=false, err=0xbfecd404) at core/base/src/TApplication.cxx:826 #37 0x00120100 in TRint::Run (this=0x96331d0, retrn=false) at core/rint/src/TRint.cxx:407 #38 0x08048df7 in main (argc=1, argv=0xbfecd4e4) at main/src/rmain.cxx:29 ===========================================================

Subject: Re: A crash in reco Posted by StefanoSpataro on Wed, 28 Apr 2010 08:11:51 GMT View Forum Message <> Reply to Message

Hi,

could you pl[ease add the follow](https://forum.gsi.de/index.php?t=usrinfo&id=306)ing line in PndLheTrackFitter, so that I can see which numbers [are giving problem](https://forum.gsi.de/index.php?t=rview&th=2811&goto=10597#msg_10597)s?

In particular, please add at line 220 (before if (ih==0)):

cout << ih << "\t" << track-> $GetCharge() \ll "$ \t" << x << "\t" << y << "\t" << z << "\t" << px << "\t" <<  $py \ll$  "\t" <<  $pz \ll$  endl;

So that I can try to guess what is going wrong at the track when the code is crashing. I have never seen such kind of error.

Many thanks.

Subject: Re: A crash in reco Posted by Yutie Liang on Wed, 28 Apr 2010 08:27:57 GMT View Forum Message <> Reply to Message

Hi,

fTpcMode: 2 fTpcInput->GetEntriesFast(): 456 Total number of hits for tracking: 547 Total number of tracks in TPC: 11 Good tracks in TPC: 10 Working with 547 hits

 found 10 tracks finder : Real Time = 0.02 seconds Cpu Time = 0.02 seconds ===== PndLheTrackFitter ===== Number of tracks for fitting 10 0 -1 2.044 0.3243 3.818 0.5207 0.08796 1.001 99 -1 38.21 15.25 78.62 0.4312 0.3048 1.001 0 -1 -2.173 -0.2928 -2.416 0.3777 0.03825 0.4113 84 -1 -40.40 7.976 -45.49 0.3282 -0.1909 0.4113 0 1 1.805 -1.170 -3.569 0.4999 -0.3447 1.048 87 1 29.21 -29.33 -71.78 0.3310 -0.5090 1.048 0 1 -1.806 1.376 -3.739 -0.5719 0.4413 1.208 95 1 -28.48 29.98 -69.43 -0.4004 0.6012 1.208 0 -1 15.42 4.959 53.65 0.2641 0.1197 1.218 74 -1 39.10 28.17 195.8 0.1250 0.2616 1.218 0 -1 8.203 -25.15 87.15 0.1244 -0.2236 0.9518 40 -1 34.24 -45.56 213.5 0.2468 -0.06747 0.9518 0 1 19.23 -43.06 161.1 -0.1886 0.1631 0.7016 4 1 31.21 -50.30 200.7 -0.2321 0.09128 0.7016 0 1 7.694 -29.94 120.9 -0.1262 0.1438 0.6066 11 1 51.52 16.08 -178.8 0.1498 -0.1190 0.6066 0 1 -49.33 -17.66 188.4 -1.491e+04 -5335. -1.463e-09

\*\*\* Break \*\*\* floating point exception

=========================================================== There was a crash (kSigFloatingException). This is the entire stack trace of all threads:

Subject: Re: A crash in reco Posted by StefanoSpataro on Wed, 28 Apr 2010 08:56:20 GMT View Forum Message <> Reply to Message

===========================================================

Please update your lhetrack package, it should be [fixed now \(hopefull](https://forum.gsi.de/index.php?t=usrinfo&id=306)y).

Subject: Re: A crash in reco Posted by Yutie Liang on Wed, 28 Apr 2010 09:27:51 GMT View Forum Message <> Reply to Message

where is FairMultiLinkedData.h?

[72%] Generating LheTrackDict.cxx, LheTrackDict.h Error: cannot open file "FairMultiLinkedData.h"

/home/liang/trunk/lhetrack/PndLheCandidate.h:16: Error: class,struct,union or type FairMultiLinkedData not defined /home/liang/trunk/lhetrack/PndLheCandidate.h:25: Warning: Error occurred during reading source files Error: Illegal pointer operation (tovalue) :0: Error: Illegal pointer operation (tovalue) :0: Error: Illegal pointer operation (tovalue) :0: Warning: Error occurred during dictionary source generation !!!Removing /home/liang/build/lhetrack/LheTrackDict.cxx /home/liang/build/lhetrack/LheTrackDict.h !!! Error: /home/liang/fairroot/fairsoft/tools/root/bin/rootcint: error loading headers... make[2]: \*\*\* [lhetrack/LheTrackDict.cxx] Fehler 1 make[1]: \*\*\* [lhetrack/CMakeFiles/LheTrack.dir/all] Fehler 2 make: \*\*\* [all] Fehler 2

Subject: Re: A crash in reco Posted by StefanoSpataro on Wed, 28 Apr 2010 09:31:16 GMT View Forum Message <> Reply to Message

I think you should update the whole trunk. Maybe you have a version of the code without the implementat[ion of the MultiLink](https://forum.gsi.de/index.php?t=usrinfo&id=306)Data

Subject: Re: A crash in reco Posted by Yutie Liang on Wed, 28 Apr 2010 10:04:46 GMT View Forum Message <> Reply to Message

seems okay now.

[thanks](https://forum.gsi.de/index.php?t=rview&th=2811&goto=10602#msg_10602)

Subject: Re: A crash in reco Posted by StefanoSpataro on Wed, 28 Apr 2010 14:28:45 GMT View Forum Message <> Reply to Message

Good! Could you p[lease edit the first m](https://forum.gsi.de/index.php?t=usrinfo&id=306)essage, putting a [FIXED] before the title? [Thanks.](https://forum.gsi.de/index.php?t=rview&th=2811&goto=10605#msg_10605)